## **gvSIG Mobile form: La previsualización no se actualiza cuando se cambia de sección**

04/30/2018 12:39 PM - Mario Carrera

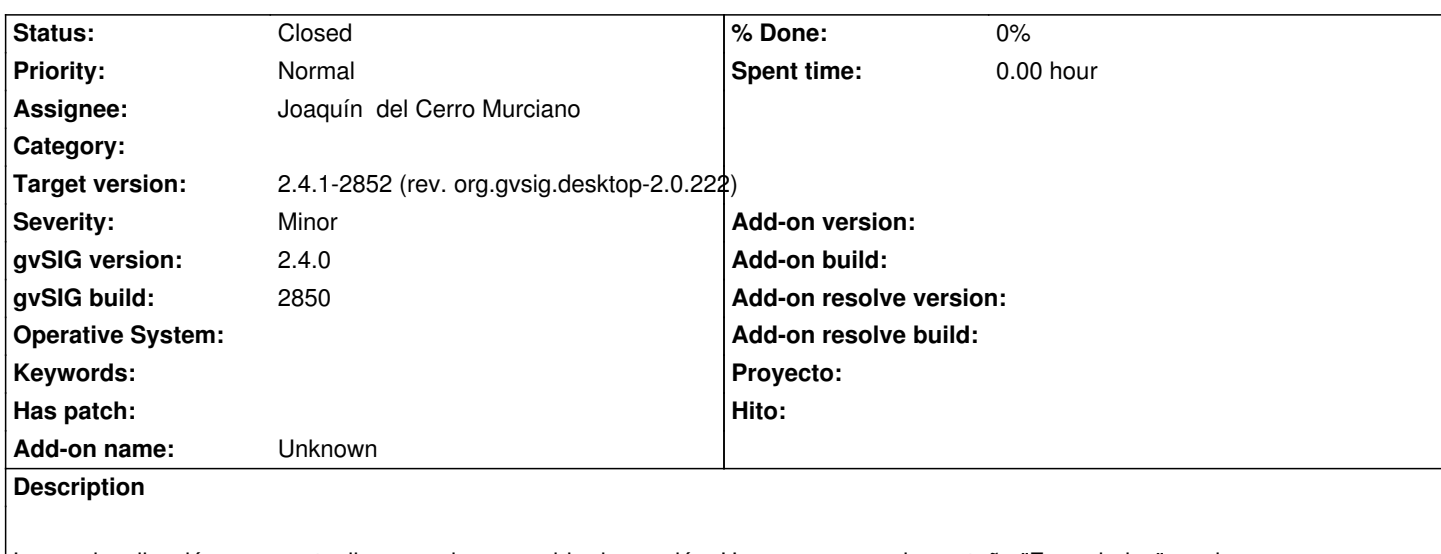

La previsualización no se actualiza cuando se cambia de sección. Hay que pasar a la pestaña "Formularios" y volver para que se actualice

## **History**

## **#1 - 04/30/2018 02:35 PM - Joaquín del Cerro Murciano**

*- Target version set to 2.4.1-2852 (rev. org.gvsig.desktop-2.0.222)*

- *Assignee set to Joaquín del Cerro Murciano*
- *Status changed from New to Fixed*

https://github.com/gvSIGAssociation/gvsig-desktop-scripting-mobileforms/commit/d70820d3903ffe9d020643b4caa8eabbcc7ec717

## **#2 - 02/18/2019 04:57 PM - Álvaro Anguix**

*[- Status changed from Fixed to Closed](https://github.com/gvSIGAssociation/gvsig-desktop-scripting-mobileforms/commit/d70820d3903ffe9d020643b4caa8eabbcc7ec717)*